# Human-Computer Interaction

# Authoring & End-User Programming

Professor Bilge Mutlu

## Today's Agenda

- » Q&A: Assignment, project next steps & deliverables
- » Topic overview: Authoring & end-user programming
- » Discussion: Breakout groups discuss (10 min), general discussion (10 min)

Cyper et al., 2010, <u>No Code Required:</u> <u>Giving Users Tools to Transform the</u> <u>Web</u>

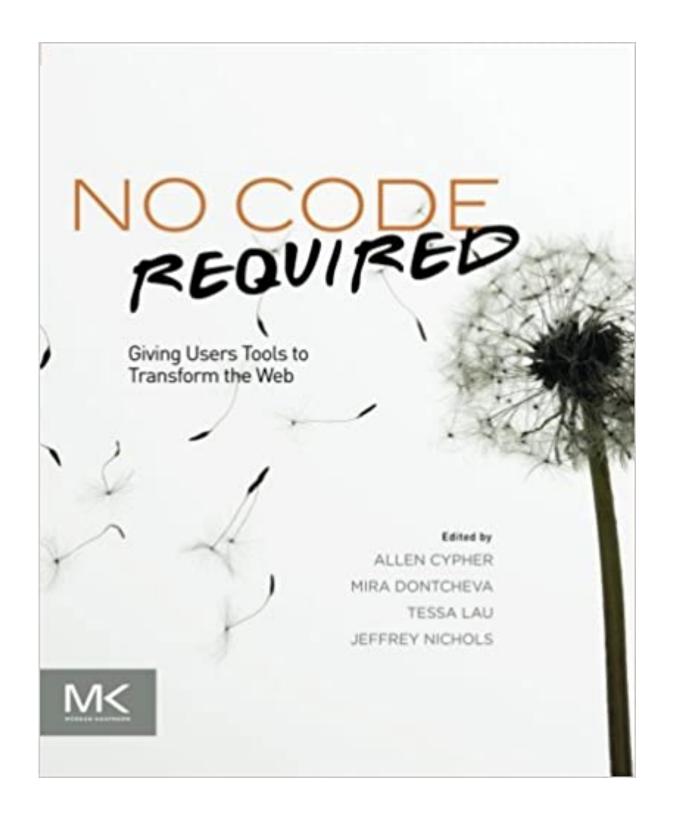

What is end-user programming?

**Definition:** "Activities and tools that allow end-users—people who are not professional software developers—to program computers," specifically "tools to create or modify software artifacts (descriptions of automated behavior) and complex data objects without significant knowledge of a programming language."

**Academic definition:** "End-User Development can be defined as a set of methods, techniques, and tools that allow users of software systems, who are acting as non-professional software developers, at some point to create, modify or extend a software artifact." "2

<sup>&</sup>lt;sup>1</sup>Wikipedia: <u>End-user development</u>

<sup>&</sup>lt;sup>2</sup>Lieberman et al., 2006, <u>End-User Development: An Emerging Paradigm</u>

Why do end users want to program?

- 1. **Customization:** Adapting complex services to individual needs and circumstances. E.g., setting up voice mail, connecting systems.
- 2. **Automation:** Creating routines to perform recurring tasks. E.g., paying monthly bills, recording a TV show.

#### Approaches to end-user programming

- 1. Scripting
- 2. Structure editors
- 3. Visual programming
- 4. Programming by demonstration
- 5. Sloppy programming

#### Scripting

**Definition:** "Scripting languages approach end user programming by still using a programming language, but by making that language simpler and easier to use. To accomplish this, they may restrict their solutions to a limited domain – such as spreadsheets or Web pages – and offer only limited power within that domain."[^3]

[\3];

#### What are some examples?

Chickenfoot<sup>4</sup> mission "a user should not have to view the HTML source of a Web page to customize or automate it."

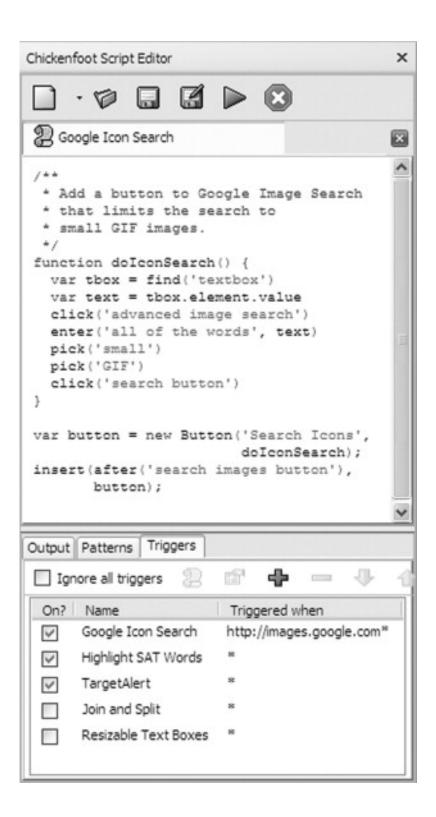

<sup>&</sup>lt;sup>4</sup> Miller et al., 2010, <u>Rewriting the web with Chickenfoot</u>

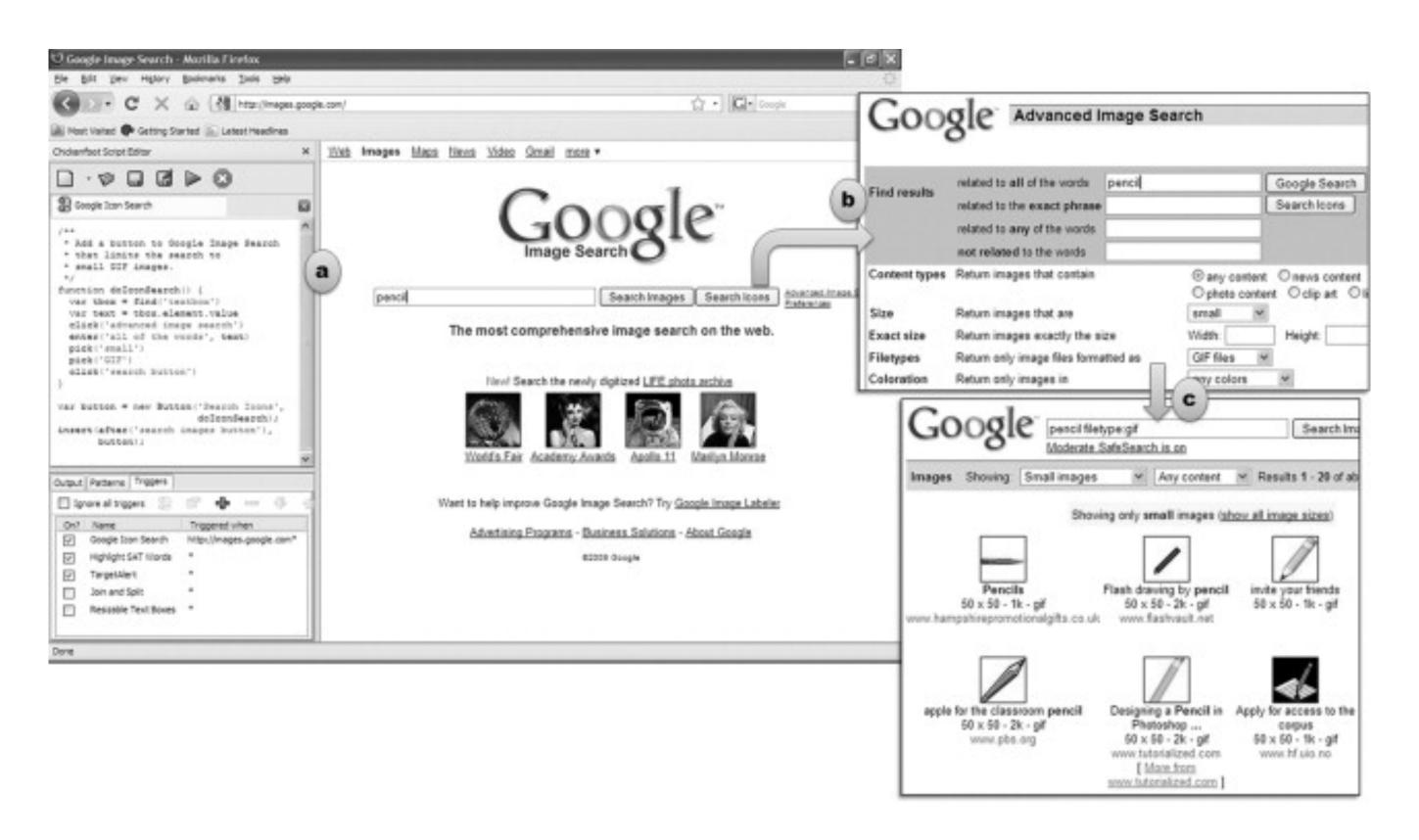

#### Structure editors

**Definition:** An approach to making scripting languages easier, "where the end user creates commands by selecting words from menus, and the editor guarantees that only legal combinations of words can be selected." <sup>5</sup>

<sup>&</sup>lt;sup>5</sup>Cyper, 2010, End user programming on the Web

### What are some examples?<sup>6</sup>

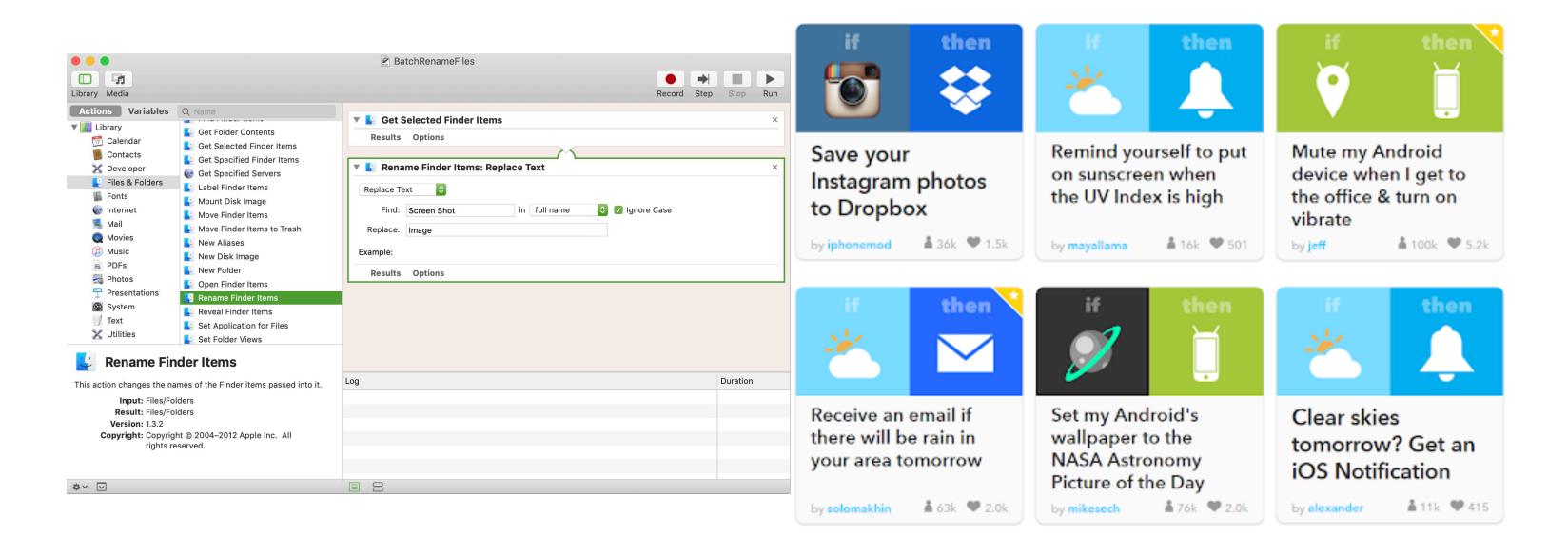

<sup>&</sup>lt;sup>6</sup>Image sources: <u>Left</u>, <u>Right</u>

#### Visual programming

**Definition:** A "visual programming language (VPL) is any programming language that lets users create programs by manipulating program elements graphically rather than by specifying them textually."<sup>7</sup>

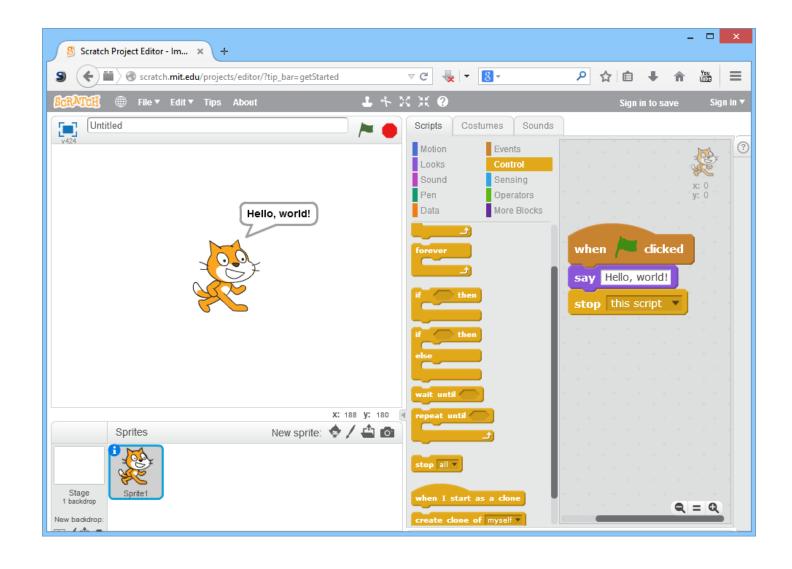

<sup>&</sup>lt;sup>7</sup>Wikipedia: <u>Visual programming language</u>

### What are some examples?8

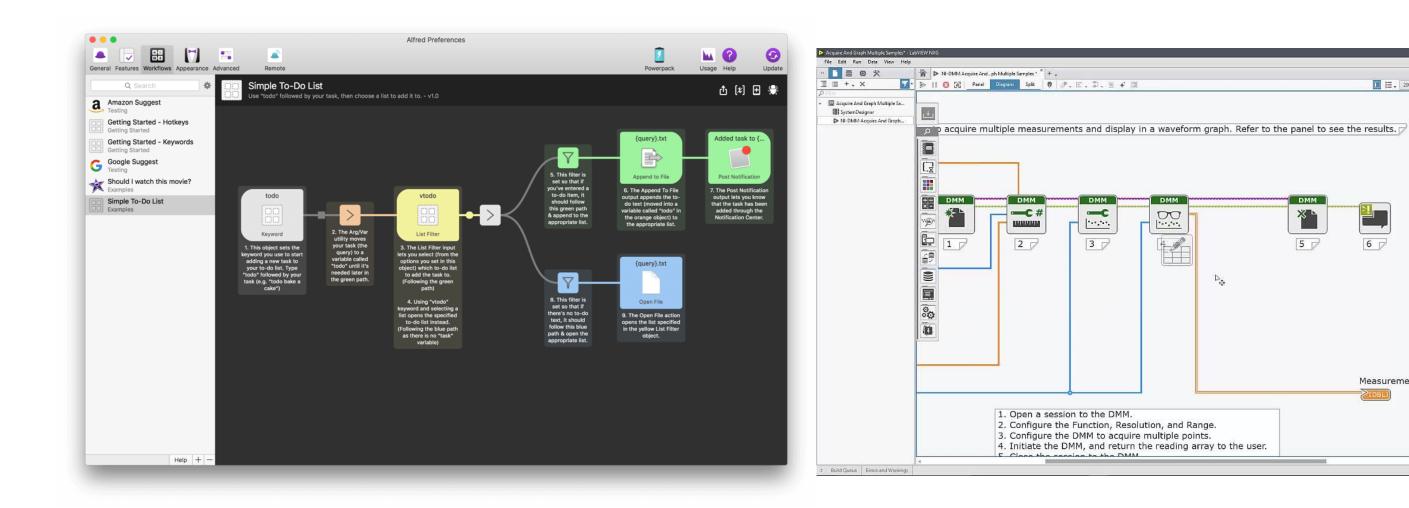

▼ Panel layout

Measurements

<sup>&</sup>lt;sup>8</sup>Image sources: <u>Left</u>, <u>Right</u>

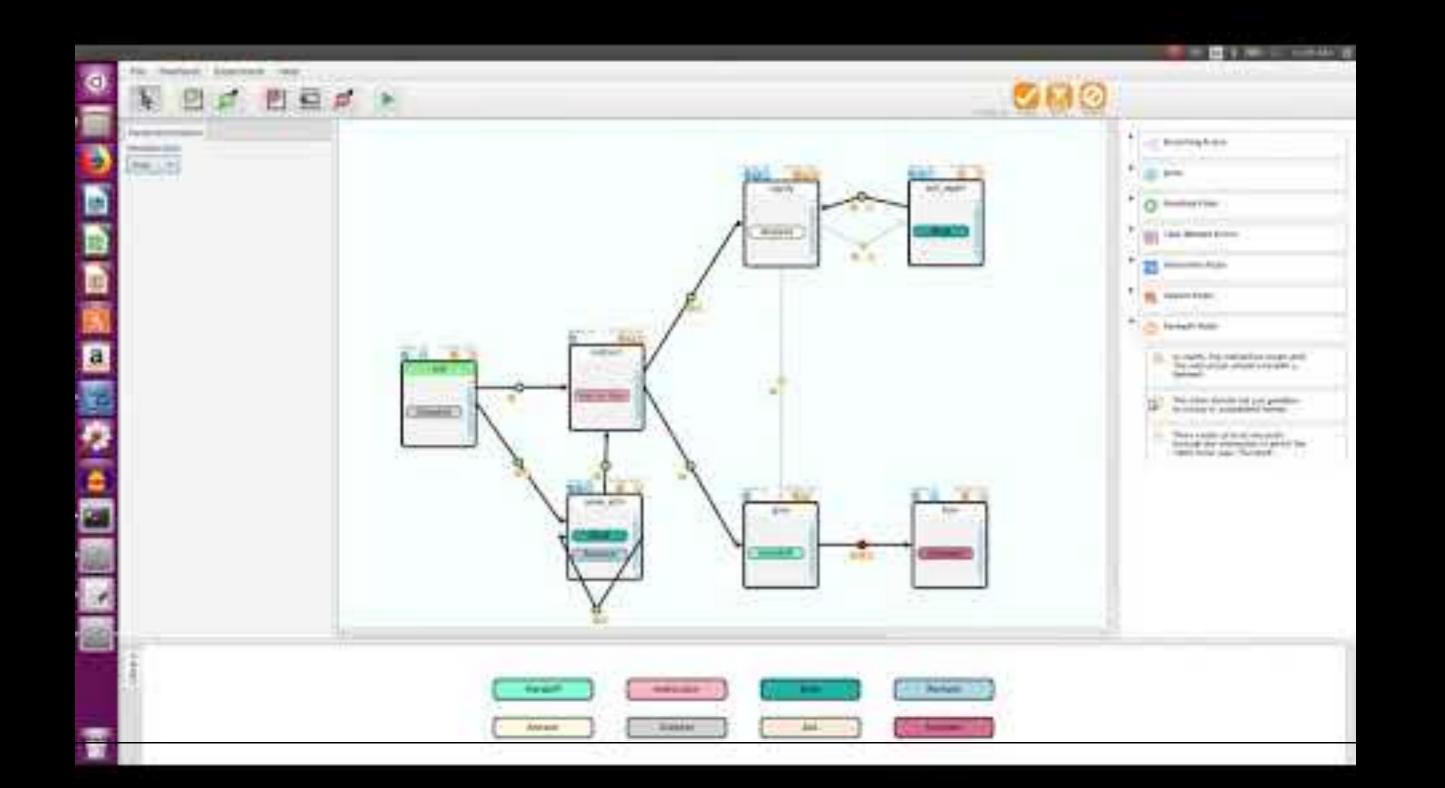

#### Programming by demonstration

**Definition:** Programming by demonstration (PBD) is an innovative paradigm that can enable novice users to build a program by just showing a computer what users do.<sup>10</sup>

<sup>&</sup>lt;sup>10</sup> Cypher, 1993, Watch what I do: Programming by demonstration

<sup>©</sup> Human-Computer Interaction | Professor Mutlu | Week 13: Seminar: Authoring & End-User Programming

#### What are some examples?<sup>11</sup>

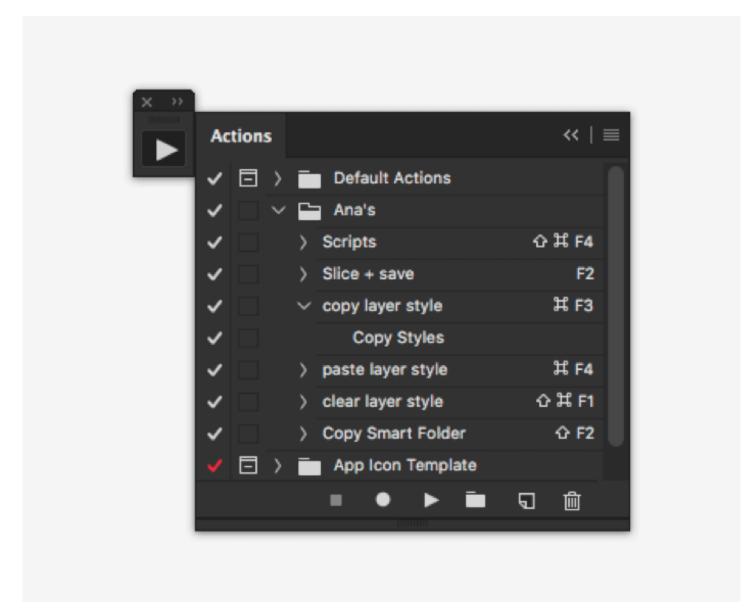

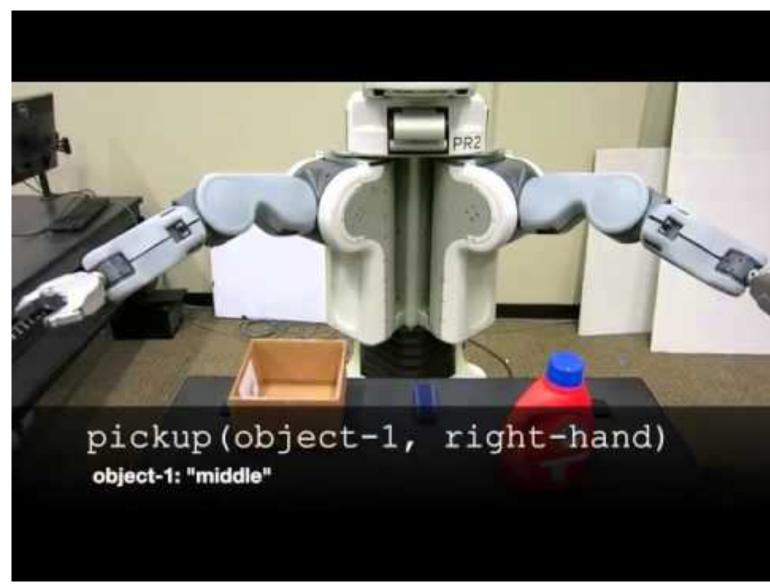

<sup>&</sup>lt;sup>11</sup> Sources: <u>Right</u>, <u>Left</u>

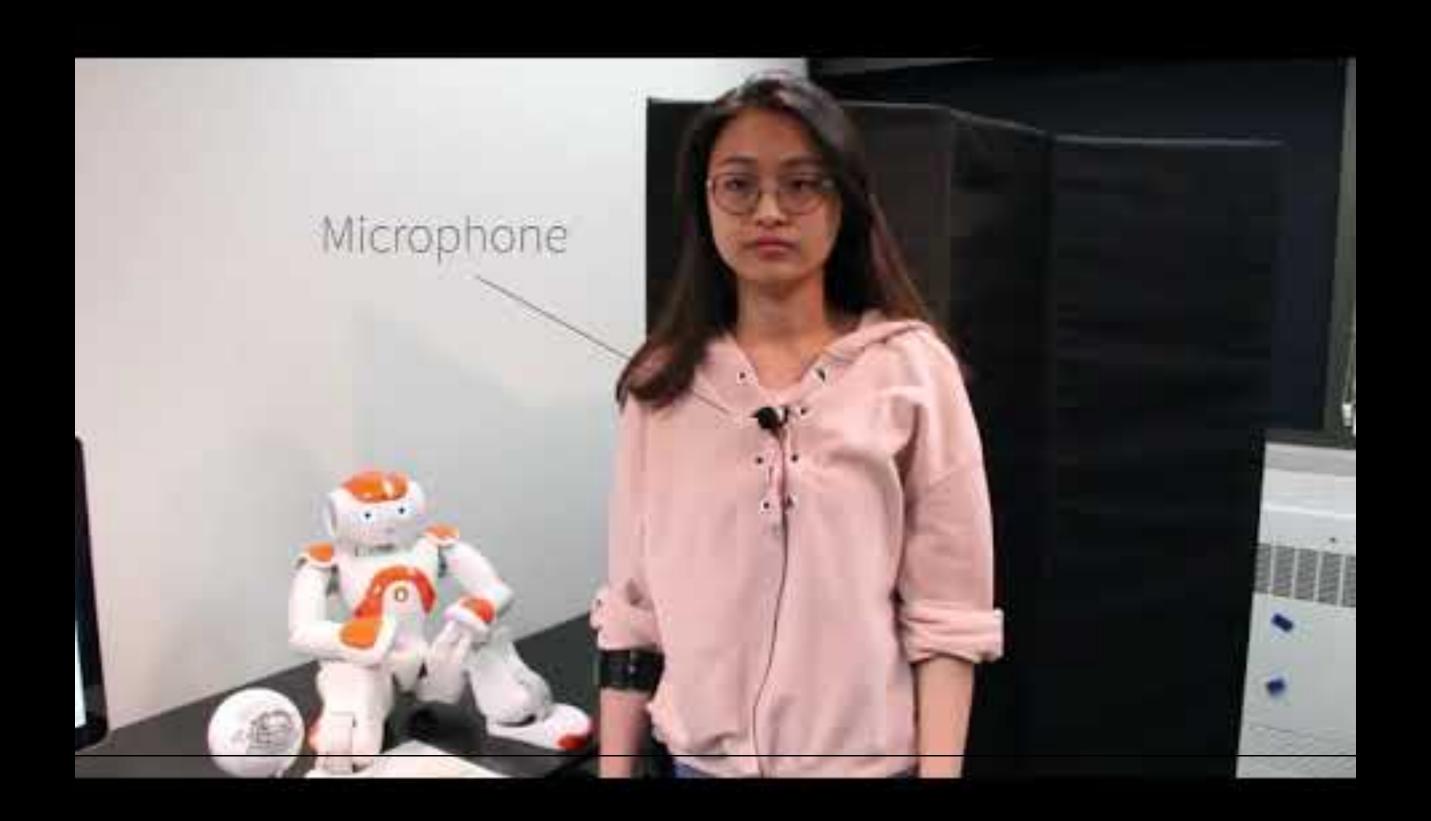

#### Sloppy programming<sup>13</sup>

**Definition:** The essence of sloppy programming is that the user should be able to enter something simple and natural, like a few keywords, and the computer should try everything within its power to interpret and make sense of this input.

#### An example

User types "left margin 2 inches" in a sloppy command-line interface for Microsoft Word

## ActiveDocument.PageSetup.LeftMargin = InchesToPoints(2)

<sup>&</sup>lt;sup>13</sup> Little et al., 2010, <u>Sloppy programming</u>

#### What are the benefits of this approach?

- 1. No punctuation or grammar requirements; the user can be sloppy
- 2. No requirement to follow particular syntax or method (InchesToPoints()) invocation
- 3. No need to know property names (LeftMargin) or which object (ActiveDocument) the property belongs to
- 4. The use of pure text is intuitive, universal, and very easy to use

## Sloppy web command-line interface<sup>14</sup>

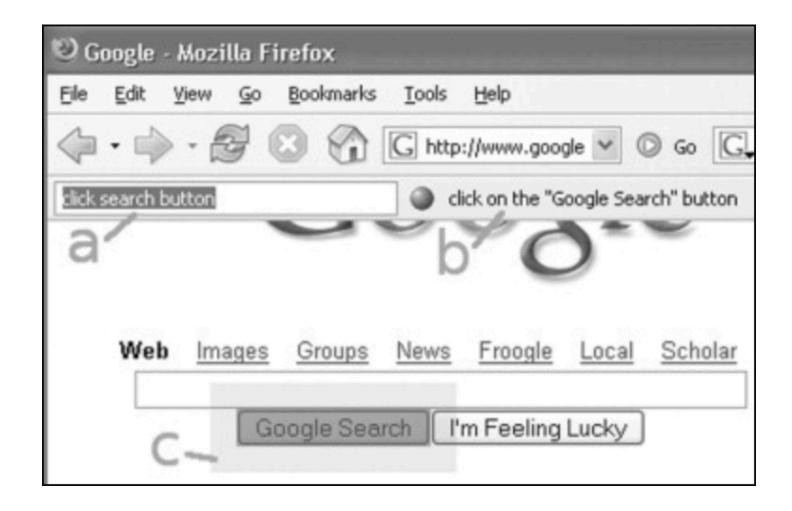

#### Inky<sup>15</sup>

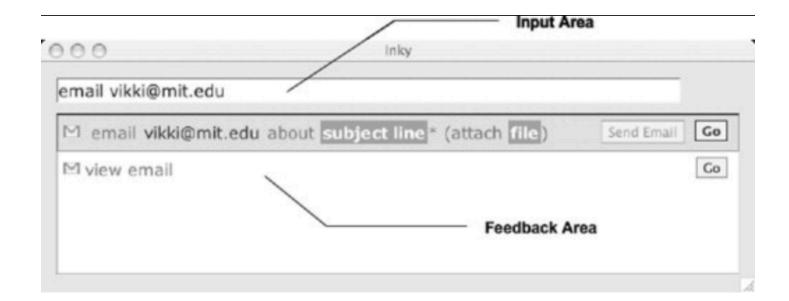

<sup>&</sup>lt;sup>14</sup>Little & Miller, 2006

<sup>&</sup>lt;sup>15</sup> Miller et al., 2008

## Discussion Questions

- >> What authoring/end-user programming tools do you use?
- >> What are strengths and weaknesses of this approach?
- >> What are opportunities and challenges do you see in this space?
- >> What external resources did you find?